$\pm$  $\ddot{\cdot}$ 

 $\left\langle \cdot \right\rangle$  ,  $\left\langle \cdot \right\rangle$  ,  $\left\langle \cdot \right\rangle$ 

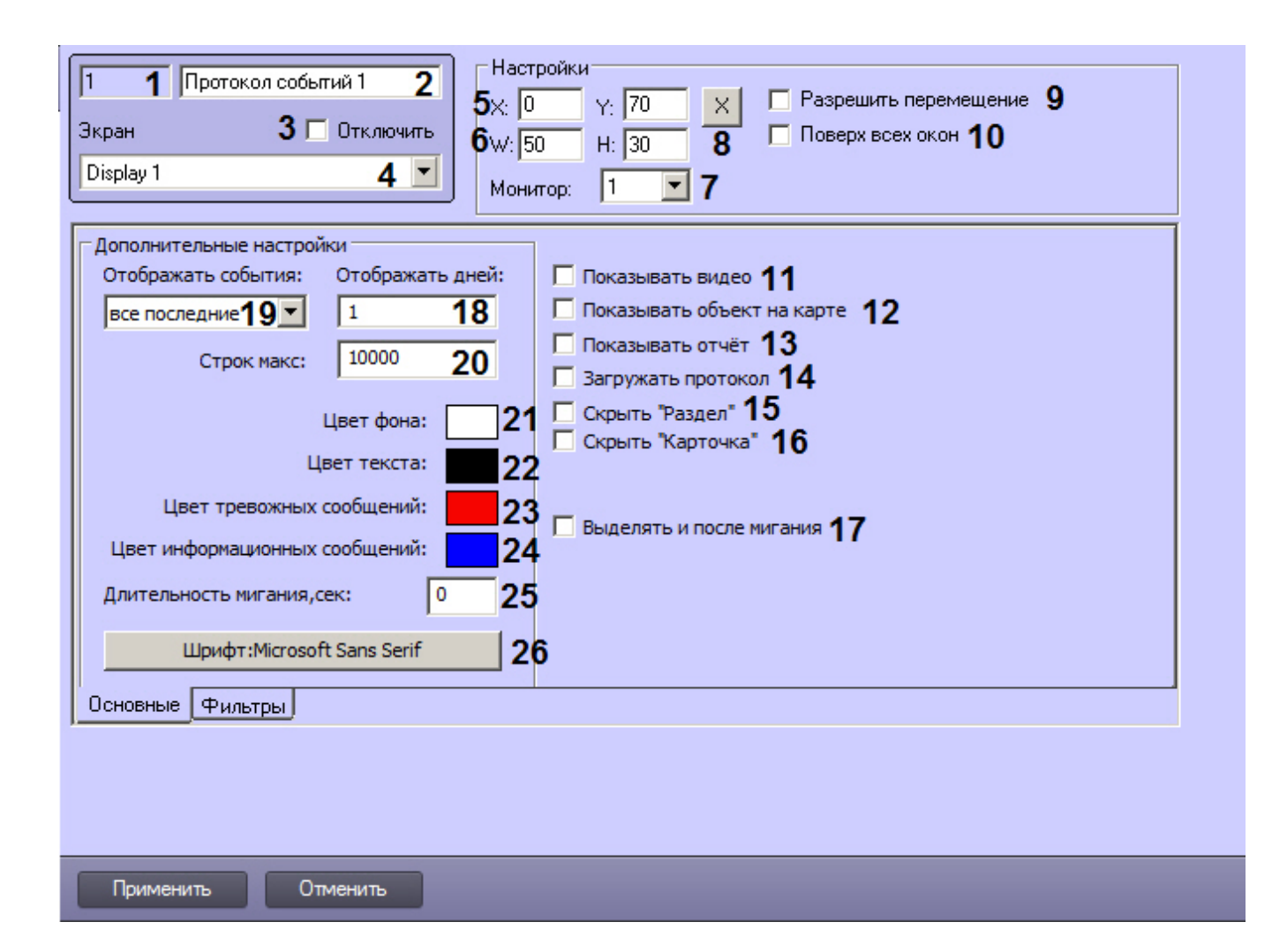

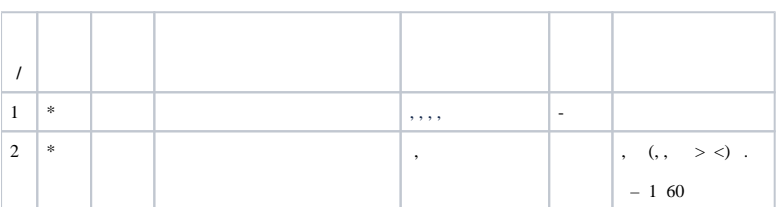

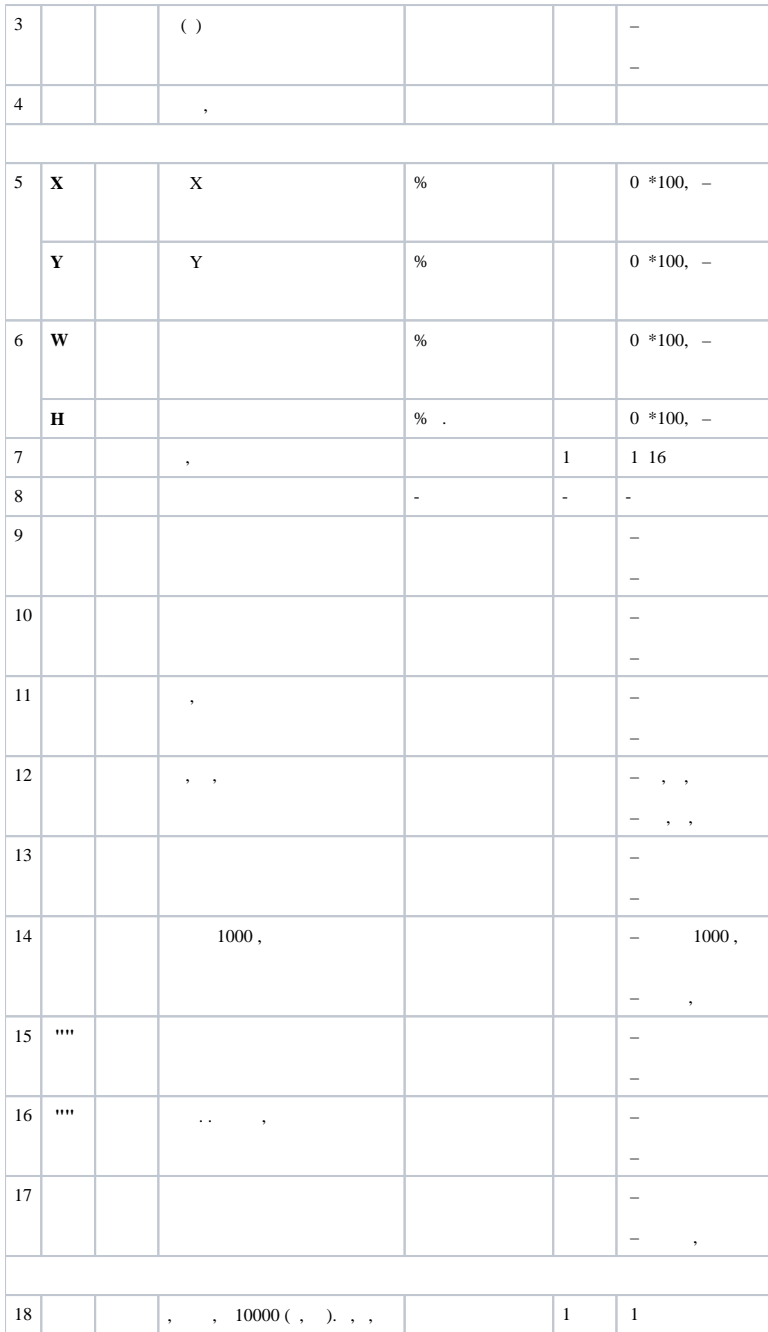

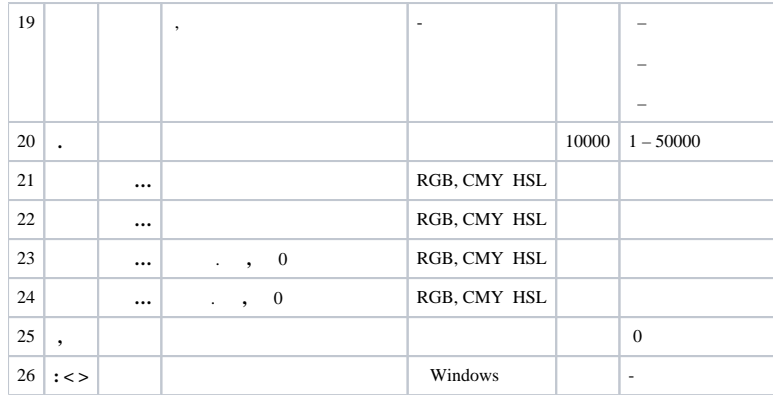

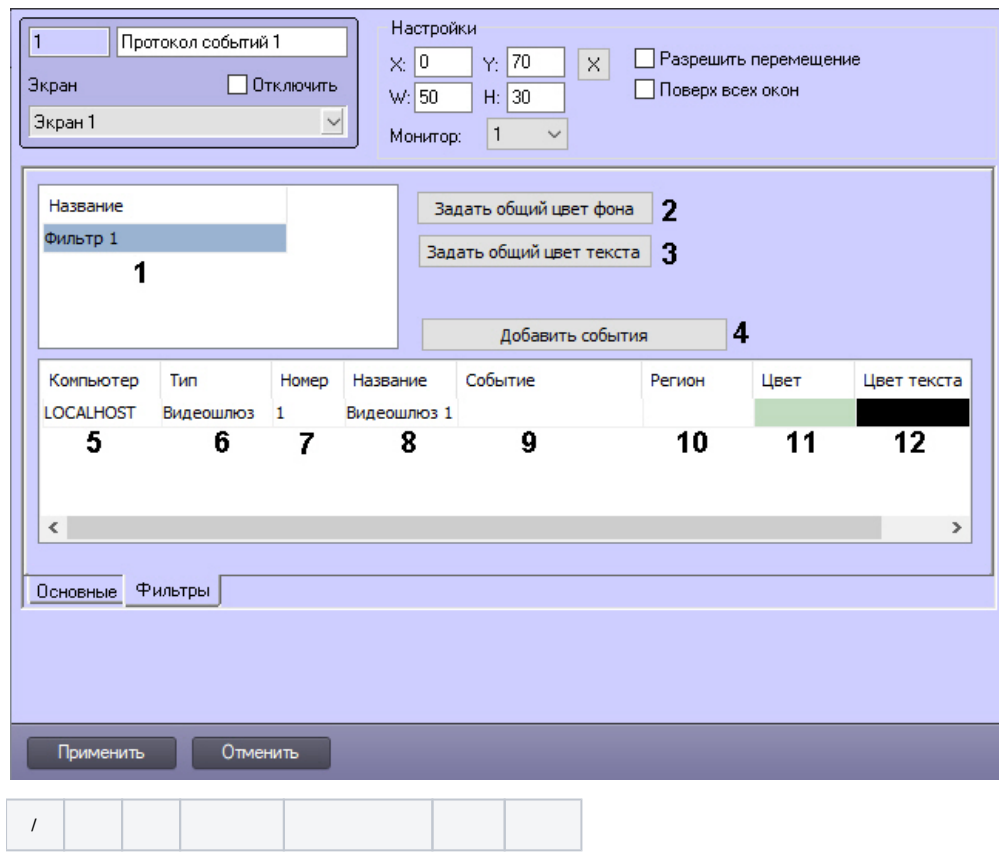

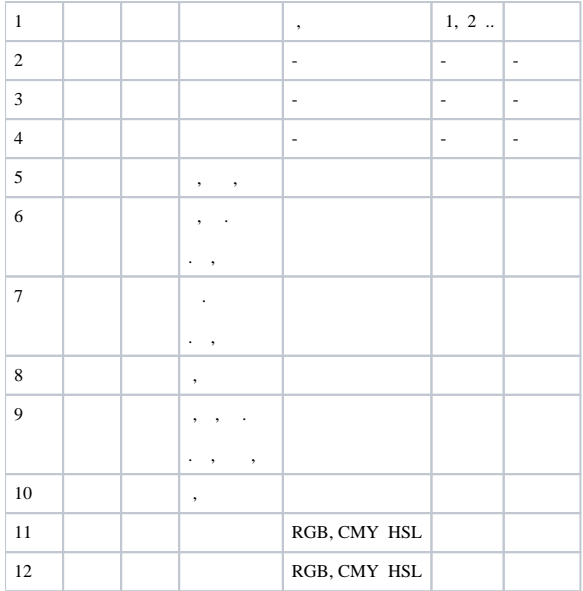

\*